## Předmluva

## Obsah

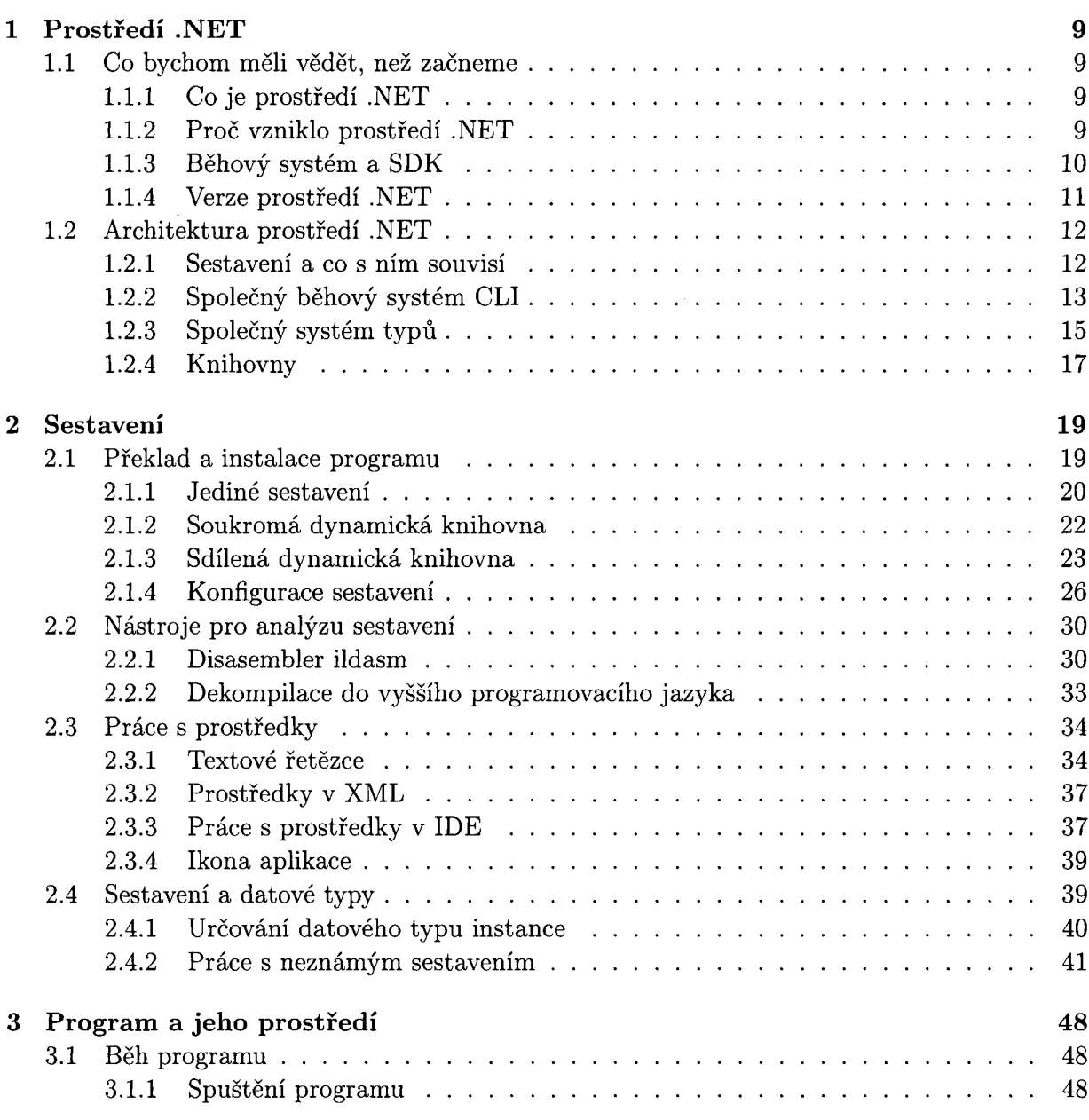

 $\bf{3}$ 

 $\overline{5}$ 

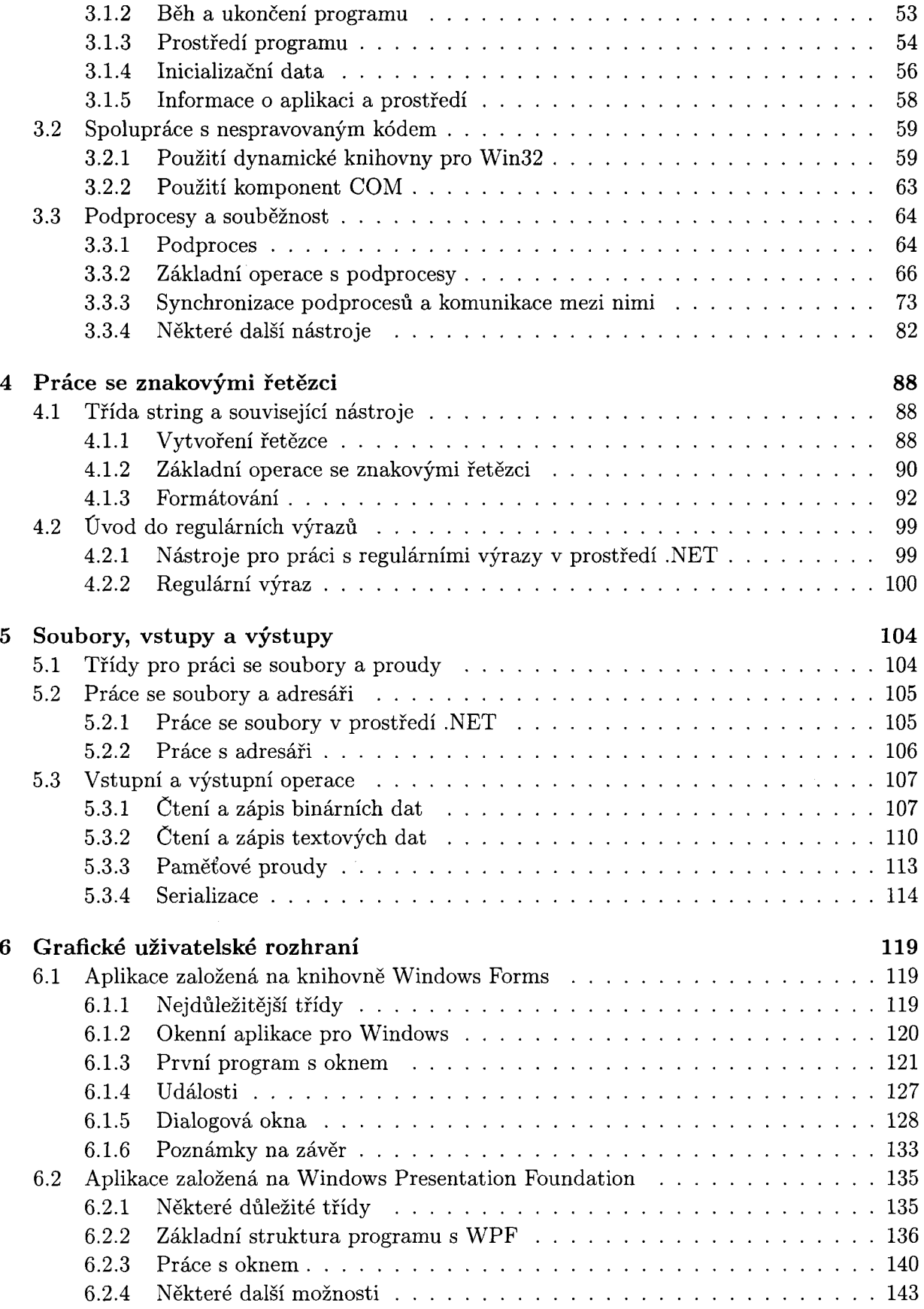

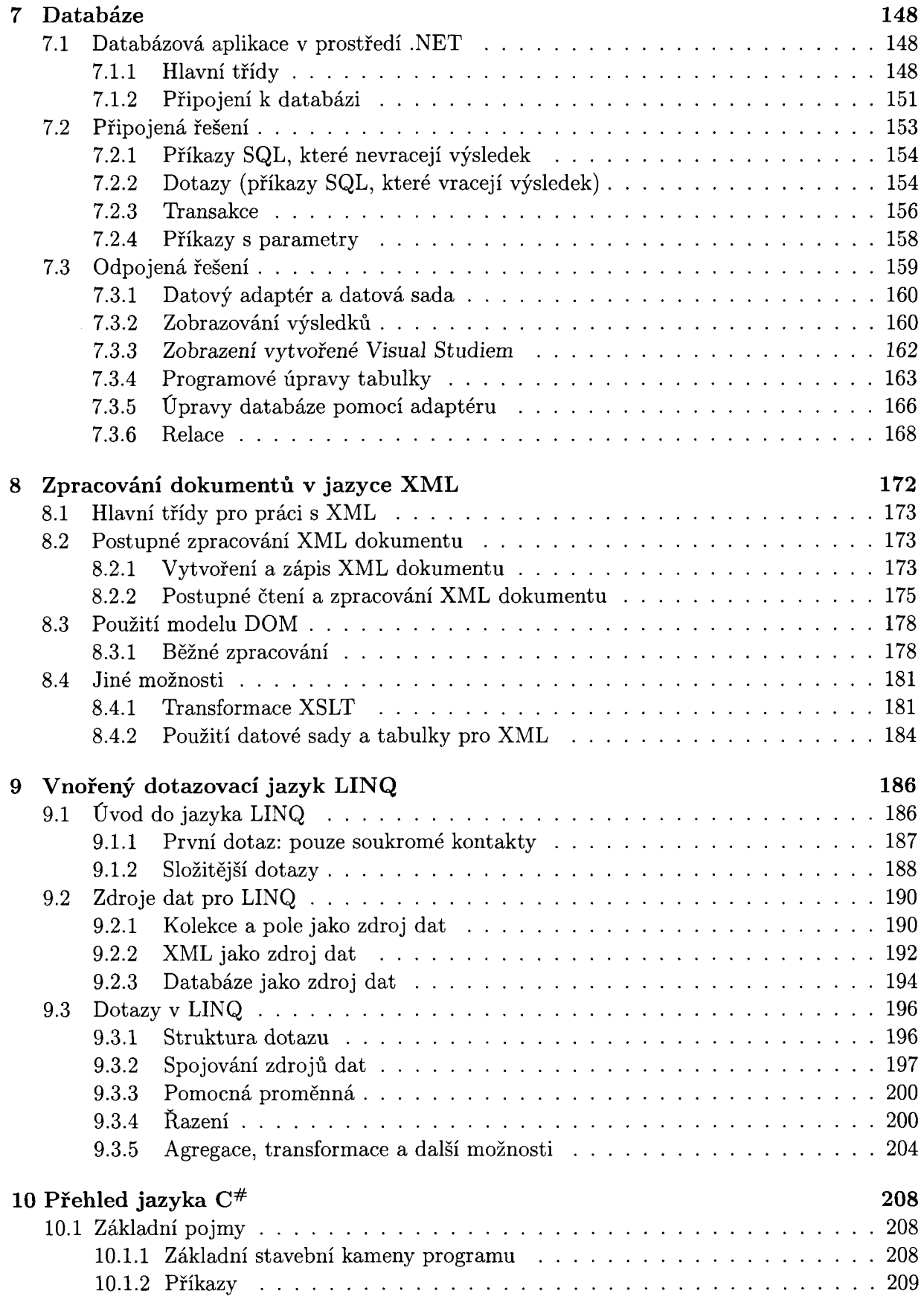

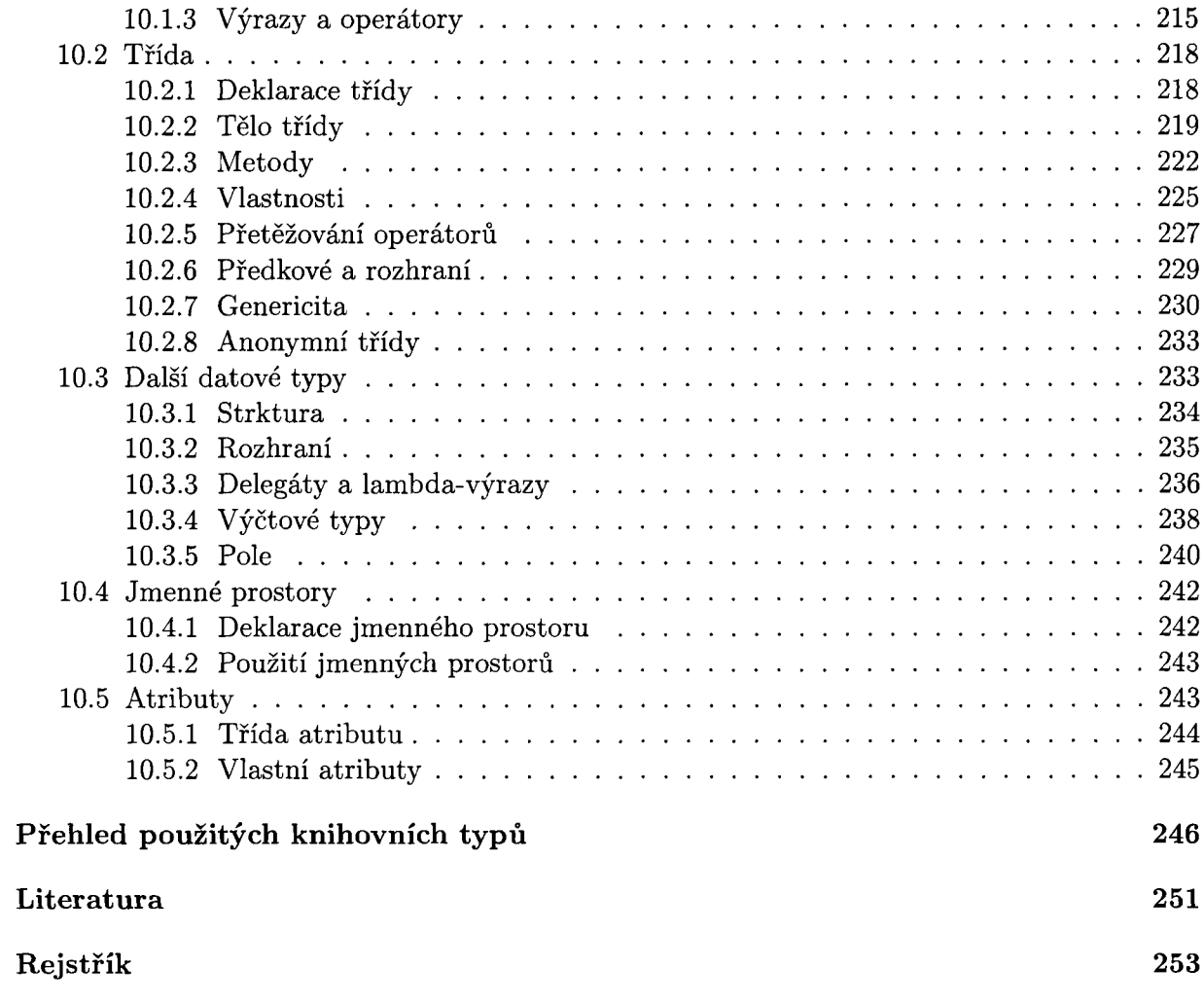